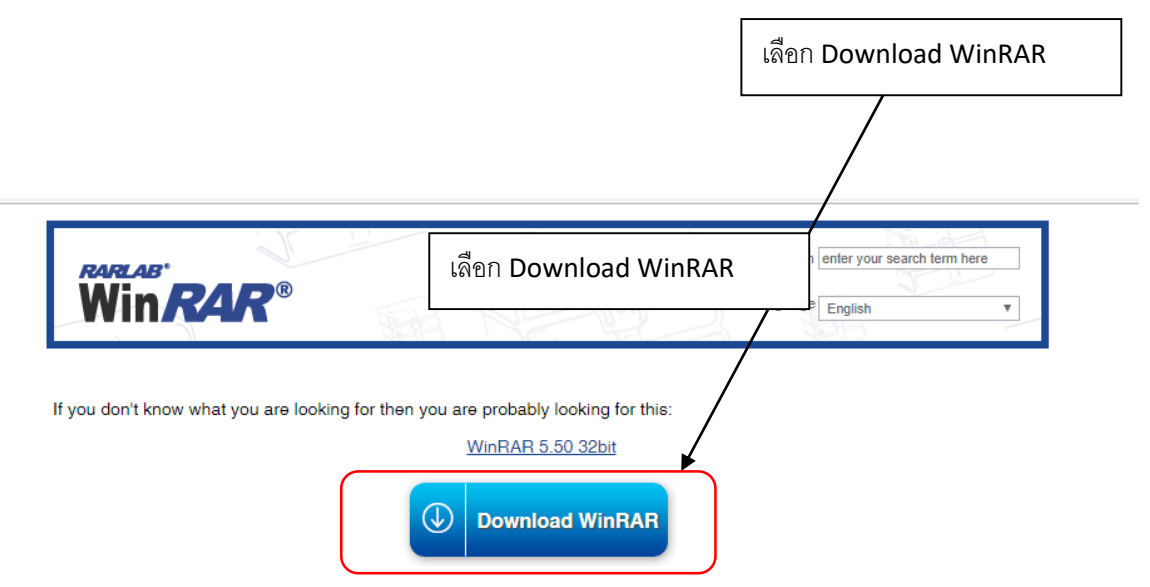

If you are looking for the 64bit version click here, or did not find what you were looking for, please search below...

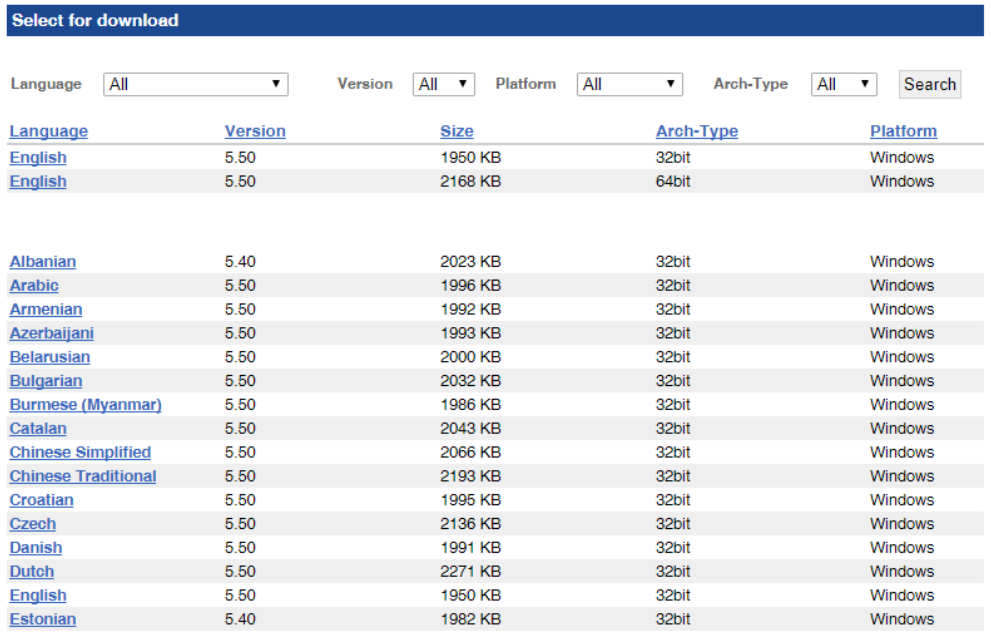

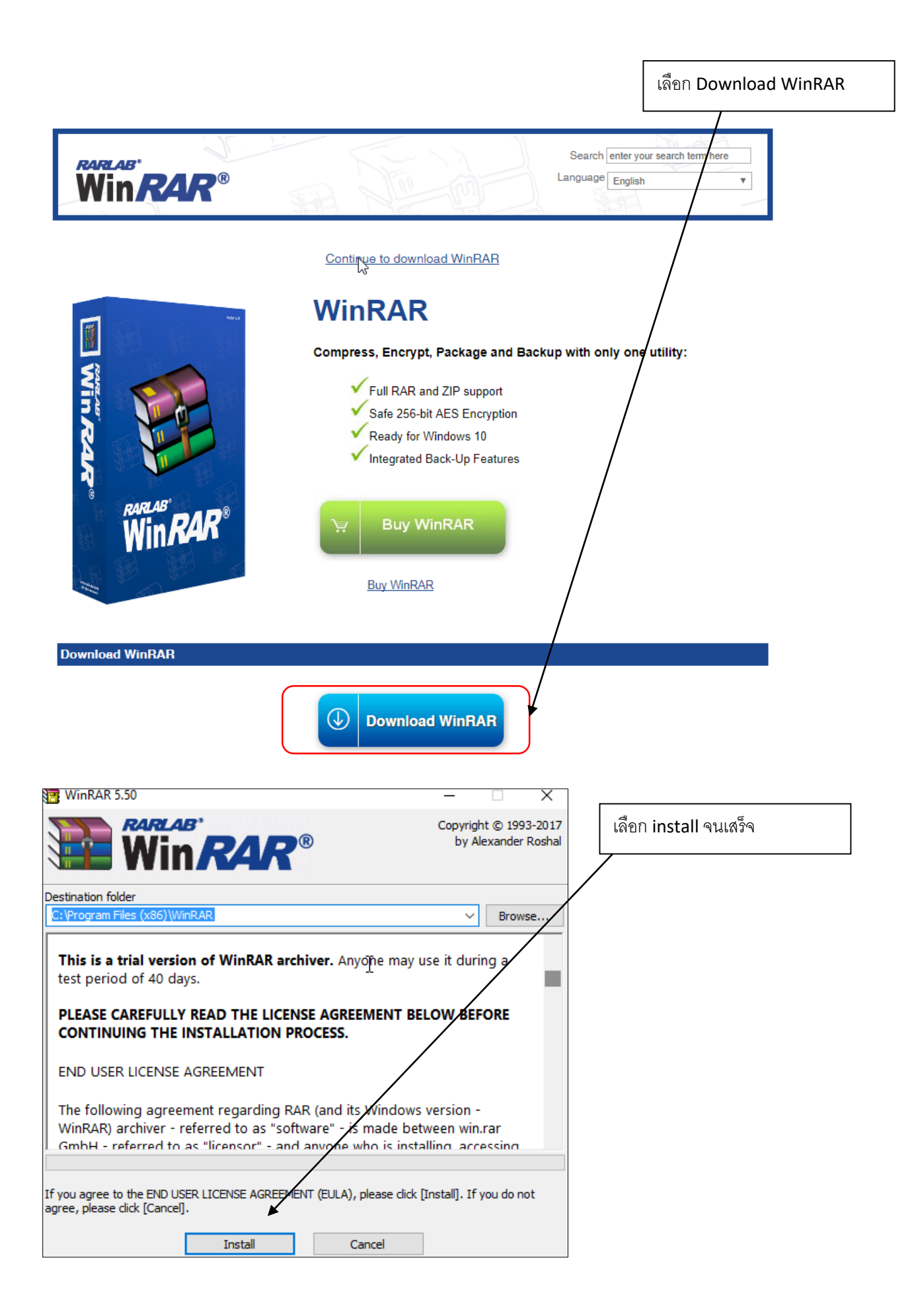

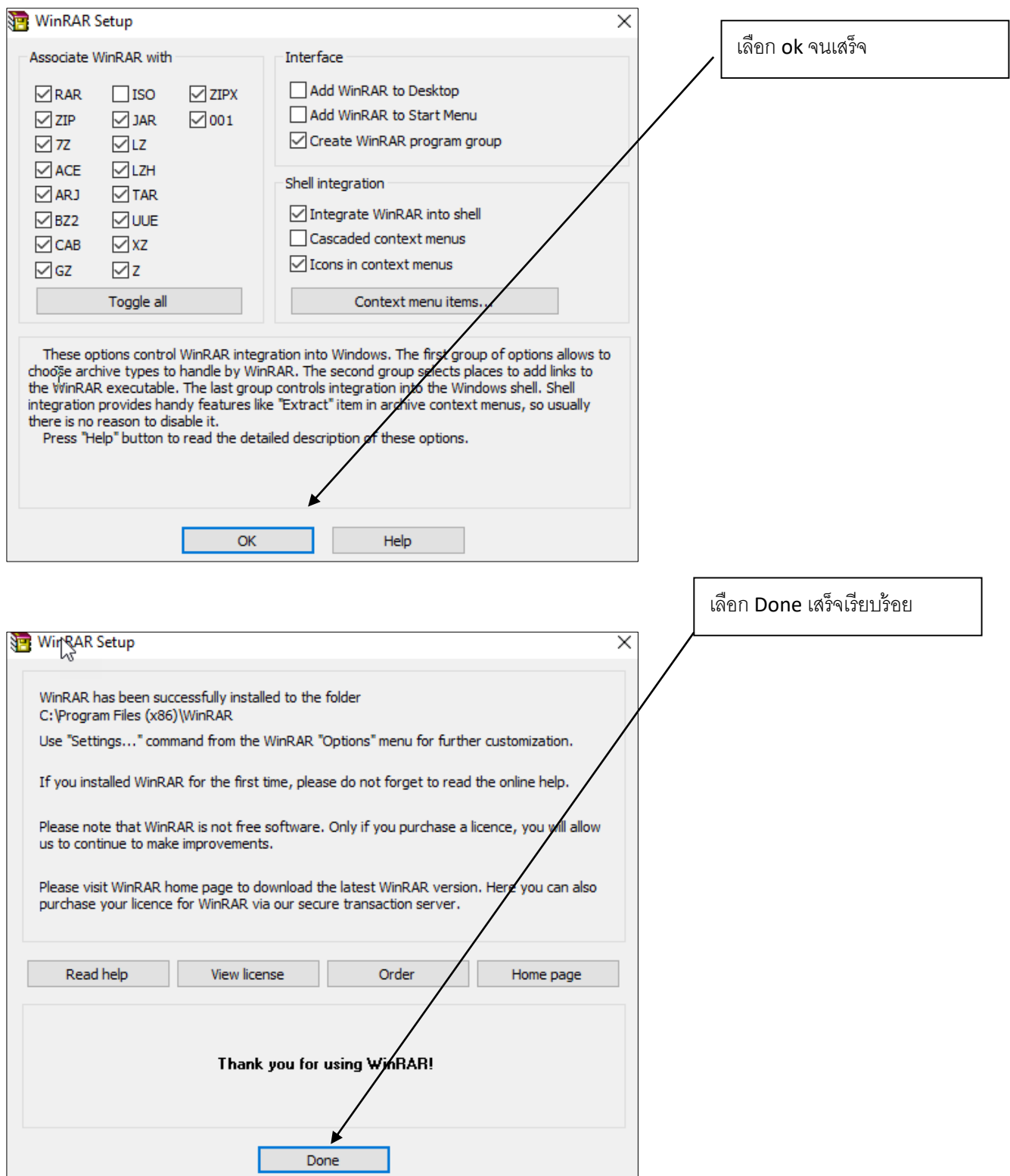